# Package 'simPH'

July 20, 2020

- <span id="page-0-0"></span>Title Tools for Simulating and Plotting Quantities of Interest Estimated from Cox Proportional Hazards Models
- Description Simulates and plots quantities of interest (relative hazards, first differences, and hazard ratios) for linear coefficients, multiplicative interactions, polynomials, penalised splines, and non-proportional hazards, as well as stratified survival curves from Cox Proportional Hazard models. It also simulates and plots marginal effects for multiplicative interactions.

Version 1.3.12

Date 2020-07-19

URL <https://CRAN.R-project.org/package=simPH>

BugReports <https://github.com/christophergandrud/simPH/issues>

**Depends**  $R$  ( $> = 3.0.2$ )

License GPL-3

**Imports** data.table  $(>= 1.9.6)$ , dplyr  $(>= 0.4)$ , ggplot2, gridExtra, lazyeval, MASS, mgcv, stringr, survival, quadprog

Suggests knitr, stats, testthat

VignetteBuilder knitr

BuildVignettes true

LazyData true

Encoding UTF-8

RoxygenNote 7.1.1

NeedsCompilation no

Author Christopher Gandrud [aut, cre]

Maintainer Christopher Gandrud <christopher.gandrud@gmail.com>

Repository CRAN

Date/Publication 2020-07-20 09:10:06 UTC

# <span id="page-1-0"></span>R topics documented:

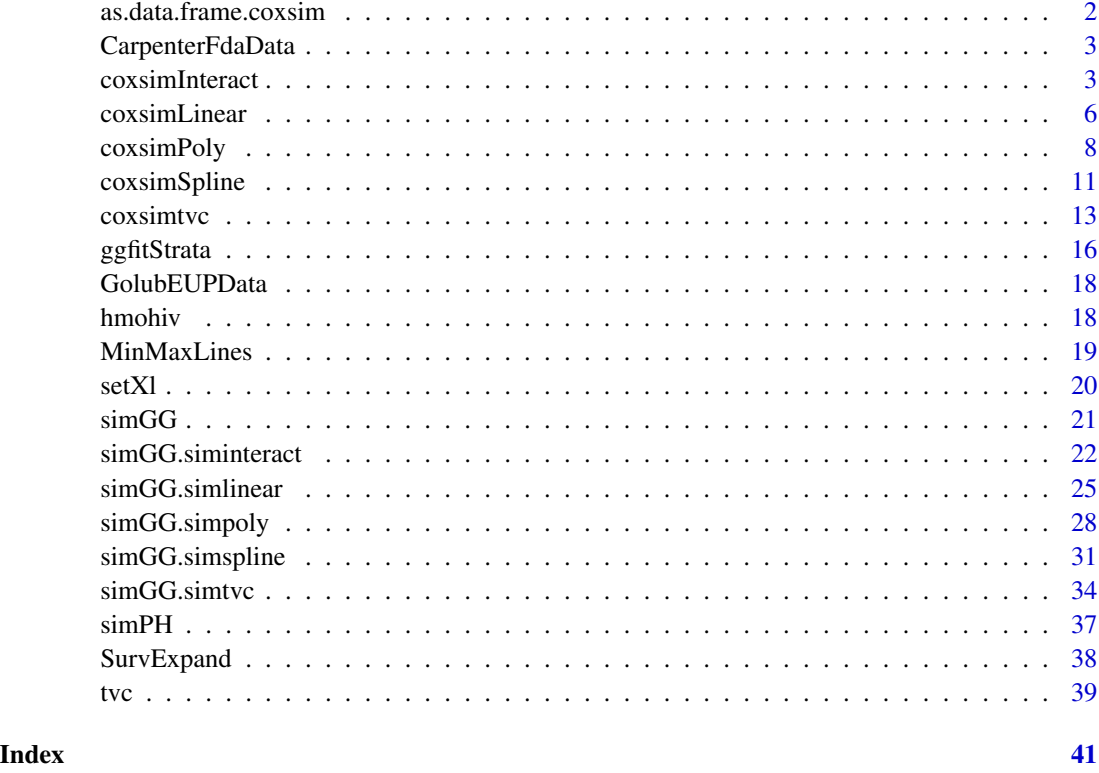

# as.data.frame.coxsim *Convert a coxsim class object into a data frame*

# Description

Convert a coxsim class object into a data frame

# Usage

```
## S3 method for class 'coxsim'
as.data.frame(x, ...)
```
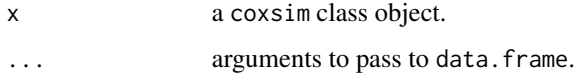

<span id="page-2-0"></span>CarpenterFdaData *A data set from Carpenter (2002).*

# Description

A data set from Carpenter (2002).

#### Format

A data set with 408 observations and 32 variables.

#### Source

Carpenter, Daniel P. 2002. "Groups, the Media, Agency Waiting Costs, and FDA Drug Approval." American Journal of Political Science 46(3): 490-505.

Luke Keele, "Replication data for: Proportionally Difficult: Testing for Nonproportional Hazards In Cox Models". <http://hdl.handle.net/1902.1/17068>. V1 [Version].

<span id="page-2-1"></span>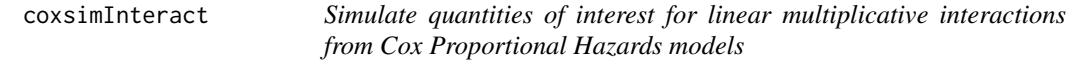

#### Description

coxsimInteract simulates quantities of interest for linear multiplicative interactions using multivariate normal distributions. These can be plotted with [simGG](#page-20-1).

#### Usage

```
coxsimInteract(
  obj,
 b1,
 b2,
  qi = "Marginal Effect",
 X1 = NULL,X2 = NULL,means = FALSE,
 expMarg = TRUE,
 nsim = 1000,
 ci = 0.95,
  spin = FALSE,extremesDrop = TRUE
)
```
#### <span id="page-3-0"></span>Arguments

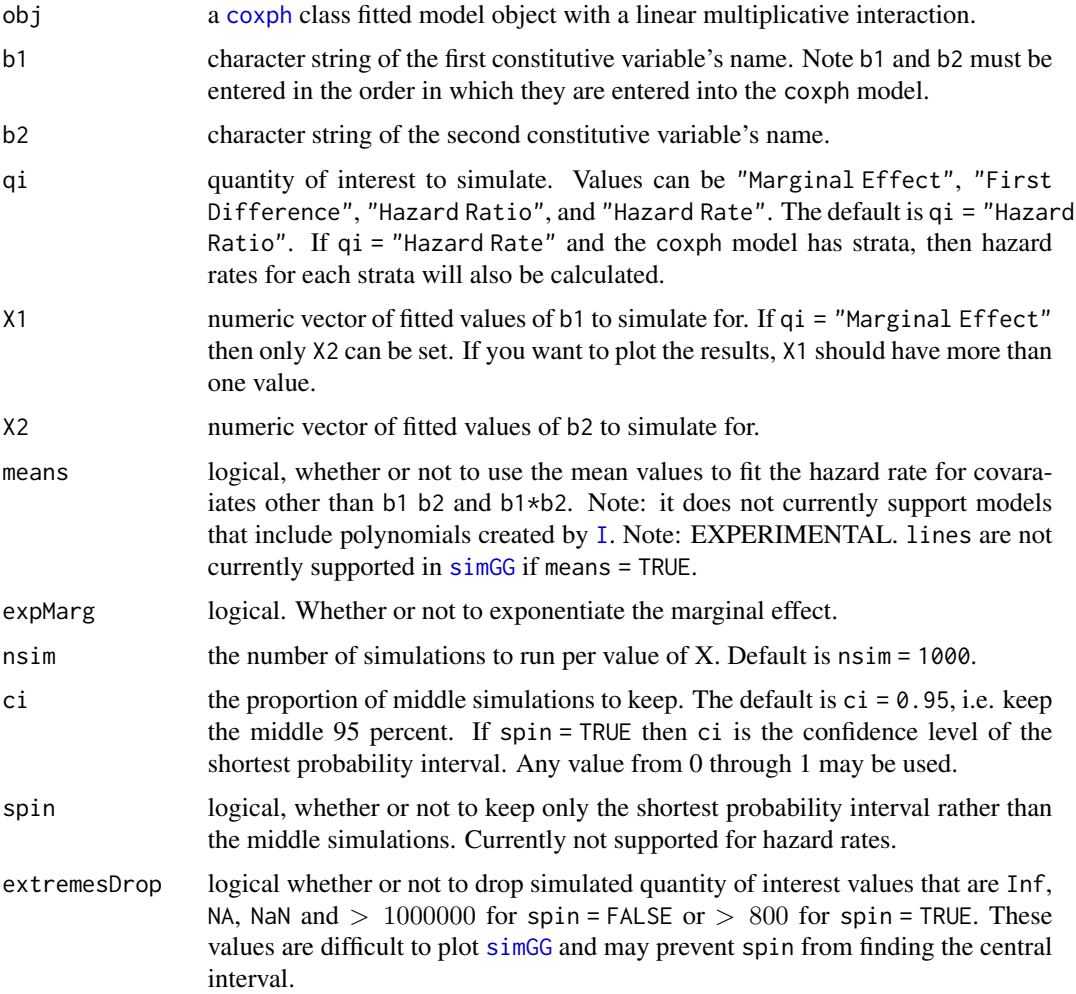

# Details

Simulates marginal effects, first differences, hazard ratios, and hazard rates for linear multiplicative interactions. Marginal effects are calculated as in Brambor et al. (2006) with the addition that we take the exponent, so that it resembles a hazard ratio. You can choose not to take the exponent by setting the argument expMarg = FALSE. For an interaction between variables  $X$  and  $Z$  the marginal effect for  $X$  is:

$$
ME_X = e^{\left(\beta_X + \beta_{XZ} Z\right)}
$$

Note that for First Differences the comparison is not between two values of the same variable but two values of the constitute variable and 0 for the two variables.

#### Value

a siminteract class object

# <span id="page-4-0"></span>coxsimInteract 5

#### References

Gandrud, Christopher. 2015. simPH: An R Package for Illustrating Estimates from Cox Proportional Hazard Models Including for Interactive and Nonlinear Effects. Journal of Statistical Software. 65(3)1-20.

Brambor, Thomas, William Roberts Clark, and Matt Golder. 2006. "Understanding Interaction Models: Improving Empirical Analyses." Political Analysis 14(1): 63-82.

King, Gary, Michael Tomz, and Jason Wittenberg. 2000. "Making the Most of Statistical Analyses: Improving Interpretation and Presentation." American Journal of Political Science 44(2): 347-61.

Liu, Ying, Andrew Gelman, and Tian Zheng. 2013. "Simulation-Efficient Shortest Probability Intervals." Arvix. <http://arxiv.org/pdf/1302.2142v1.pdf>.

#### See Also

[simGG](#page-20-1), [survival](#page-0-0), [strata](#page-0-0), and [coxph](#page-0-0),

```
# Load Carpenter (2002) data
data("CarpenterFdaData")
# Load survival package
library(survival)
# Run basic model
M1 <- coxph(Surv(acttime, censor) ~ lethal*prevgenx,
            data = CarpenterFdaData)
# Simulate Marginal Effect of lethal for multiple
# values of prevgenx
Sim1 \leq coxsimInteract(M1, b1 = "lethal", b2 = "prevgenx",
                       X2 = seq(2, 115, by = 5), spin = TRUE)
## Not run:
# Change the order of the covariates to make a more easily
# interpretable relative hazard graph.
M2 <- coxph(Surv(acttime, censor) ~ prevgenx*lethal +
             orphdum, data = CarpenterFdaData)
# Simulate Hazard Ratio of lethal for multiple
# values of prevgenx
Sim2 <- coxsimInteract(M2, b1 = "prevgenx", b2 = "lethal",
                    X1 = seq(2, 115, by = 2),
                    X2 = c(0, 1),qi = "Hazard Ratio", ci = 0.9)# Simulate First Difference
Sim3 \leq coxsimInteract(M2, b1 = "prevgenx", b2 = "lethal",
                       X1 = seq(2, 115, by = 2),
                       X2 = c(0, 1),qi = "First Difference", spin = TRUE)
```

```
# Simulate Hazard Rate
Sim4 <- coxsimInteract(M2, b1 = "prevgenx", b2 = "lethal",
                       X1 = 90, X2 = 1, q1 = "Hazard Rate",
                       means = TRUE)
## End(Not run)
# Example with a categorical variable
# Download data
data(hmohiv)
# Create category lables
hmohiv$drug <- factor(hmohiv$drug, labels = c('not treated', 'treated'))
M3 <- coxph(Surv(time,censor) ~ drug*age, data = hmohiv)
# Note: Use relevant coefficient name as shown in model summary, e.g.
# 'drugtreated'.
Sim5 \le coxsimInteract(M3, b1 = "drugtreated", b2 = 'age', X2 = 20:54)
```
<span id="page-5-1"></span>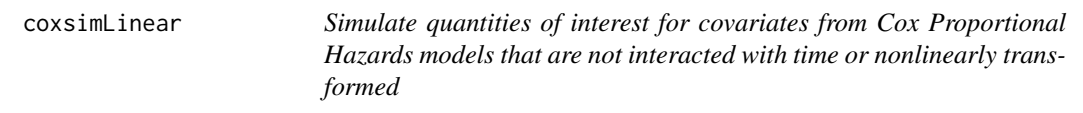

# Description

Simulates relative hazards, first differences, hazard ratios, and hazard rates for linear, non-time interacted covariates from Cox Proportional Hazard models. These can be plotted with [simGG](#page-20-1).

#### Usage

```
coxsimLinear(
 obj,
 b,
 qi = "Relative Hazard",
 Xj = NULL,X1 = NULL,means = FALSE,
 nsim = 1000,
 ci = 0.95,
  spin = FALSE,extremesDrop = TRUE
)
```
<span id="page-5-0"></span>

#### <span id="page-6-0"></span>coxsimLinear 7

#### **Arguments**

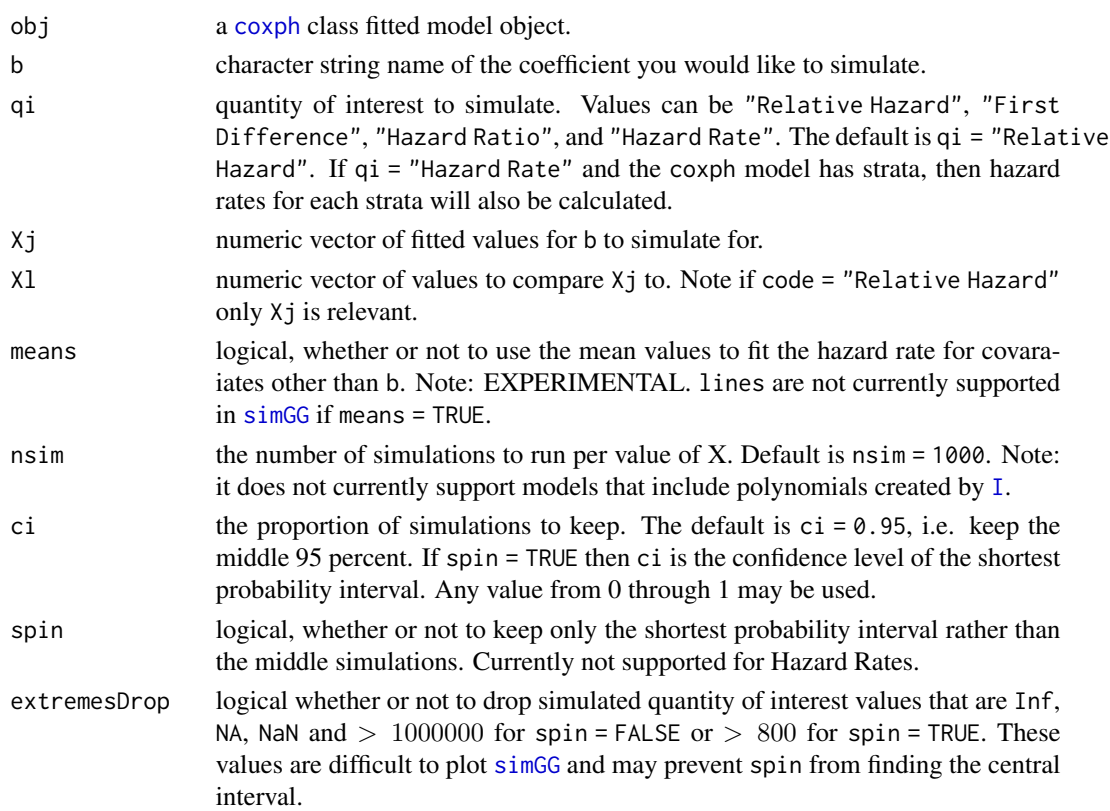

#### Details

coxsimLinear simulates relative hazards, first differences, and hazard ratios for linear covariates that are not interacted with time or nonlinearly transformed from models estimated with [coxph](#page-0-0) using the multivariate normal distribution. These can be plotted with [simGG](#page-20-1).

# Value

a simlinear, coxsim object

# References

Gandrud, Christopher. 2015. simPH: An R Package for Illustrating Estimates from Cox Proportional Hazard Models Including for Interactive and Nonlinear Effects. Journal of Statistical Software. 65(3)1-20.

Licht, Amanda A. 2011. "Change Comes with Time: Substantive Interpretation of Nonproportional Hazards in Event History Analysis." Political Analysis 19: 227-43.

King, Gary, Michael Tomz, and Jason Wittenberg. 2000. "Making the Most of Statistical Analyses: Improving Interpretation and Presentation." American Journal of Political Science 44(2): 347-61.

Liu, Ying, Andrew Gelman, and Tian Zheng. 2013. "Simulation-Efficient Shortest Probability Intervals." Arvix. <http://arxiv.org/pdf/1302.2142v1.pdf>.

<span id="page-7-0"></span>8 coxsimPoly

#### See Also

[simGG.simlinear](#page-24-1), [survival](#page-0-0), [strata](#page-0-0), and [coxph](#page-0-0)

#### Examples

```
# Load Carpenter (2002) data
data("CarpenterFdaData")
# Load survival package
library(survival)
# Run basic model
M1 <- coxph(Surv(acttime, censor) ~ prevgenx + lethal +
            deathrt1 + acutediz + hosp01 + hhosleng +
            mandiz01 + femdiz01 + peddiz01 + orphdum +
            vandavg3 + wpnoavg3 + condavg3 + orderent +
            stafcder, data = CarpenterFdaData)
# Simulate Hazard Ratios
Sim1 <- coxsimLinear(M1, b = "stafcder",
                     Xj = c(1237, 1600),
                     X1 = c(1000, 1000),qi = "Hazard Ratio",
                     spin = TRUE, ci = 0.99)## Not run:
# Simulate Hazard Rates
Sim2 <- coxsimLinear(M1, b = "stafcder",
                      Xj = 1237,ci = 0.99## End(Not run)
```
<span id="page-7-1"></span>coxsimPoly *Simulate quantities of interest for a range of values for a polynomial nonlinear effect from Cox Proportional Hazards models*

#### Description

coxsimPoly simulates quantities of interest for polynomial covariate effects estimated from Cox Proportional Hazards models. These can be plotted with [simGG](#page-20-1).

#### Usage

```
coxsimPoly(
 obj,
 b = NULL,qi = "Relative Hazard",
```
# <span id="page-8-0"></span>coxsimPoly 9

```
pow = 2,
Xj = NULL,X1 = NULL,
nsim = 1000,
ci = 0.95,spin = FALSE,
extremesDrop = TRUE
```

```
)
```
# Arguments

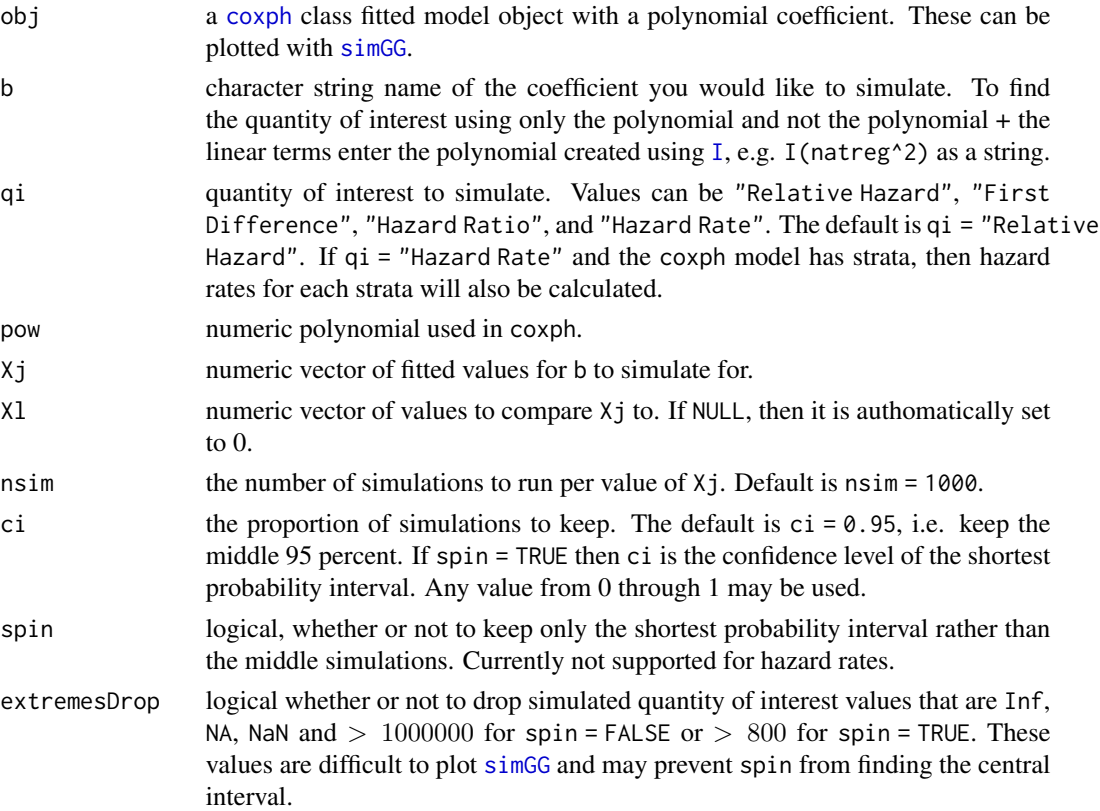

# Details

Simulates quantities of interest for polynomial covariate effects. For example if a nonlinear effect is modeled with a second order polynomial–i.e.  $\beta_1 x_i + \beta_2 x_i^2$ –we can draw n simulations from the multivariate normal distribution for both  $\beta_1$  and  $\beta_2$ . Then we simply calculate quantities of interest for a range of values and plot the results as before. For example, we find the first difference for a second order polynomial with:

$$
\% \triangle h_i(t) = (e^{\beta_1 x_{j-1} + \beta_2 x_{j-l}^2} - 1) * 100
$$

where  $x_{j-l} = x_j - x_l$ .

Note, you must use [I](#page-0-0) to create the polynomials.

#### <span id="page-9-0"></span>Value

a simpoly, coxsim object

#### References

Gandrud, Christopher. 2015. simPH: An R Package for Illustrating Estimates from Cox Proportional Hazard Models Including for Interactive and Nonlinear Effects. Journal of Statistical Software. 65(3)1-20.

Keele, Luke. 2010. "Proportionally Difficult: Testing for Nonproportional Hazards in Cox Models." Political Analysis 18(2): 189-205.

Carpenter, Daniel P. 2002. "Groups, the Media, Agency Waiting Costs, and FDA Drug Approval." American Journal of Political Science 46(3): 490-505.

King, Gary, Michael Tomz, and Jason Wittenberg. 2000. "Making the Most of Statistical Analyses: Improving Interpretation and Presentation." American Journal of Political Science 44(2): 347-61.

Liu, Ying, Andrew Gelman, and Tian Zheng. 2013. "Simulation-Efficient Shortest Probability Intervals." Arvix. <http://arxiv.org/pdf/1302.2142v1.pdf>.

#### See Also

[simGG.simpoly](#page-27-1), [survival](#page-0-0), [strata](#page-0-0), and [coxph](#page-0-0)

#### Examples

```
# Load Carpenter (2002) data
data("CarpenterFdaData")
# Load survival package
library(survival)
# Run basic model
M1 <- coxph(Surv(acttime, censor) \sim prevgenx + lethal + deathrt1 +
            acutediz + hosp01 + hhosleng + mandiz01 + femdiz01 +
            peddiz01 + orphdum + natreg + I(natreg^2) +
            I(natreg^3) + vandavg3 + wpnoavg3 +
            condavg3 + orderent + stafcder, data = CarpenterFdaData)
# Simulate simpoly First Difference
Sim1 <- coxsimPoly(M1, b = "natreg", qi = "First Difference",
                pow = 3, Xj = seq(1, 150, by = 5), nsim = 100## Not run:
# Simulate simpoly Hazard Ratio with spin probibility interval
Sim2 <- coxsimPoly(M1, b = "natreg", qi = "Hazard Ratio",
             pow = 3, Xj = seq(1, 150, by = 5), spin = TRUE)
```
## End(Not run)

<span id="page-10-1"></span><span id="page-10-0"></span>coxsimSpline *Simulate quantities of interest for penalized splines from Cox Proportional Hazards models*

# Description

coxsimSpline simulates quantities of interest from penalized splines using multivariate normal distributions.

# Usage

```
coxsimSpline(
  obj,
 bspline,
 bdata,
 qi = "Relative Hazard",
 Xj = 1,X1 = 0,
 nsim = 1000,
 ci = 0.95,spin = FALSE,
 extremesDrop = TRUE
)
```
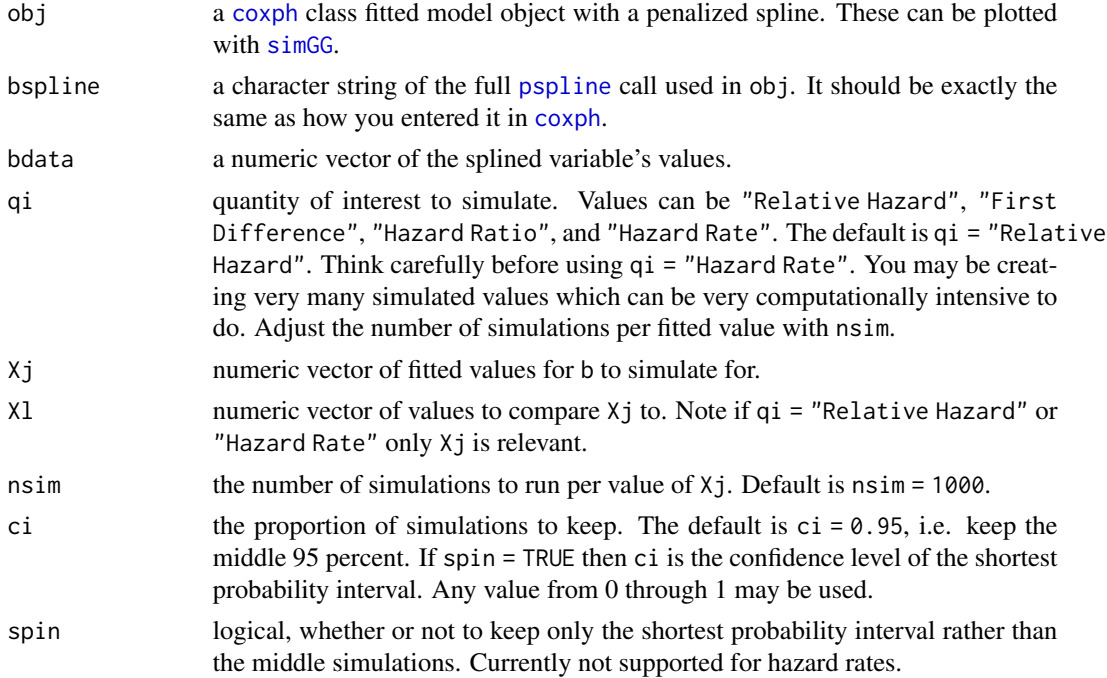

<span id="page-11-0"></span>extremesDrop logical whether or not to drop simulated quantity of interest values that are Inf, NA, NaN and  $> 1000000$  for spin = FALSE or  $> 800$  for spin = TRUE. These values are difficult to plot [simGG](#page-20-1) and may prevent spin from finding the central interval.

#### Details

Simulates relative hazards, first differences, hazard ratios, and hazard rates for penalized splines from Cox Proportional Hazards models. These can be plotted with [simGG](#page-20-1). A Cox PH model with one penalized spline is given by:

$$
h(t|\mathbf{X}_i) = h_0(t)e^{g(x)}
$$

where  $g(x)$  is the penalized spline function. For our post-estimation purposes  $g(x)$  is basically a series of linearly combined coefficients such that:

$$
g(x) = \beta_{k_1}(x)_{1+} + \beta_{k_2}(x)_{2+} + \beta_{k_3}(x)_{3+} + \ldots + \beta_{k_n}(x)_{n+}
$$

where k are the equally spaced spline knots with values inside of the range of observed x and n is the number of knots.

We can again draw values of each  $\beta_{k_1}, \ldots, \beta_{k_n}$  from the multivariate normal distribution described above. We then use these simulated coefficients to estimates quantities of interest for a range covariate values. For example, the first difference between two values  $x_j$  and  $x_l$  is:

$$
\% \triangle h_i(t) = (e^{g(x_j) - g(x_l)} - 1) * 100
$$

 $FD(h[i](t)) = (exp(g(x[i])) - g(x[1])) - 1) * 100$ 

Relative hazards and hazard ratios can be calculated by extension.

Currently coxsimSpline does not support simulating hazard rates form multiple stratified models.

#### Value

a simspline object

#### References

Gandrud, Christopher. 2015. simPH: An R Package for Illustrating Estimates from Cox Proportional Hazard Models Including for Interactive and Nonlinear Effects. Journal of Statistical Software. 65(3)1-20.

Luke Keele, "Replication data for: Proportionally Difficult: Testing for Nonproportional Hazards In Cox Models", 2010, <http://hdl.handle.net/1902.1/17068> V1 [Version].

King, Gary, Michael Tomz, and Jason Wittenberg. 2000. "Making the Most of Statistical Analyses: Improving Interpretation and Presentation." American Journal of Political Science 44(2): 347-61.

Liu, Ying, Andrew Gelman, and Tian Zheng. 2013. "Simulation-Efficient Shortest Probability Intervals." Arvix. <http://arxiv.org/pdf/1302.2142v1.pdf>.

#### See Also

[simGG](#page-20-1), [survival](#page-0-0), [strata](#page-0-0), and [coxph](#page-0-0)

#### <span id="page-12-0"></span>coxsimtvc to the contract of the contract of the contract of the contract of the contract of the contract of the contract of the contract of the contract of the contract of the contract of the contract of the contract of t

#### Examples

```
# Load Carpenter (2002) data
data("CarpenterFdaData")
# Load survival package
library(survival)
# Run basic model
# From Keele (2010) replication data
M1 <- coxph(Surv(acttime, censor) ~ prevgenx + lethal + deathrt1 +
           acutediz + hosp01 + pspline(hospdisc, df = 4) +
           pspline(hhosleng, df = 4) + mandiz01 + femdiz01 + peddiz01 +
           orphdum + natreg + vandavg3 + wpnoavg3 +
           pspline(condavg3, df = 4) + pspline(orderent, df = 4) +
           pspline(stafcder, df = 4), data = CarpenterFdaData)
## Not run:
# Simulate Relative Hazards for orderent
Sim1 <- coxsimSpline(M1, bspline = "pspline(stafcder, df = 4)",
                    bdata = CarpenterFdaData$stafcder,
                    qi = "Hazard Ratio",
                    Xj = seq(1100, 1700, by = 10),
                    X1 = \text{seq}(1099, 1699, \text{ by } = 10), spin = TRUE)
## End(Not run)
# Simulate Hazard Rates for orderent
Sim2 \leq coxsimSpline(M1, bspline = "pspline(orderent, df = 4)",
                       bdata = CarpenterFdaData$orderent,
                       qi = "Hazard Rate",
                       Xj = seq(2, 53, by = 3), nsim = 100
```
<span id="page-12-1"></span>coxsimtvc *Simulate time-interactive quantities of interest from Cox Proportional Hazards models*

#### Description

coxsimtvc simulates time-interactive relative hazards, first differences, and hazard ratios from models estimated with [coxph](#page-0-0) using the multivariate normal distribution. These can be plotted with [simGG](#page-20-1).

#### Usage

coxsimtvc( obj, b, btvc,

# 14 coxsimtvc

```
qi = "Relative Hazard",
 Xj = NULL,X1 = NULL,tfun = "linear",
 pow = NULL,
 nsim = 1000,
 from,
 to,
 by = 1,
 ci = 0.95,spin = FALSE,
 extremesDrop = TRUE
\mathcal{L}
```
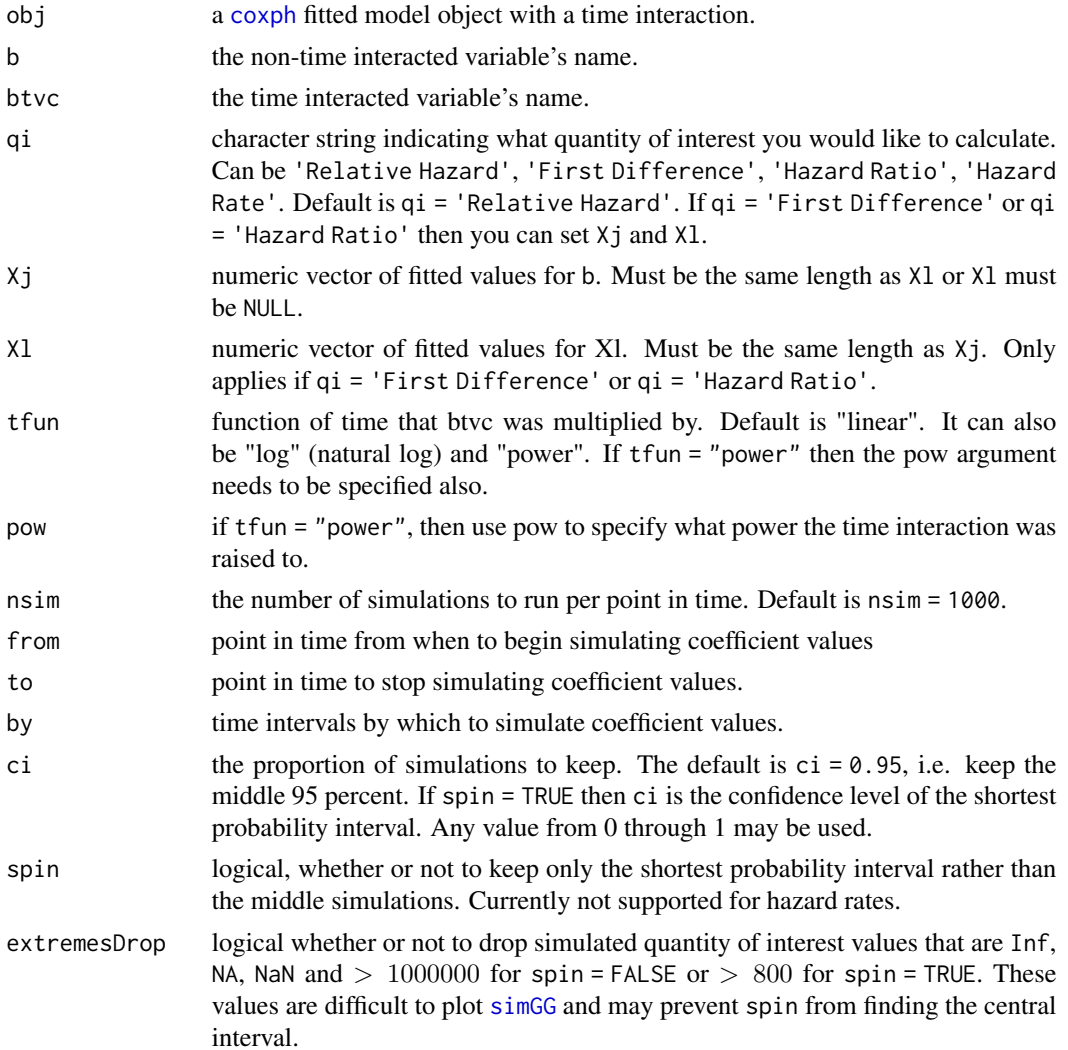

<span id="page-14-0"></span>coxsimtvc to the contract of the contract of the contract of the contract of the contract of the contract of the contract of the contract of the contract of the contract of the contract of the contract of the contract of t

#### Details

Simulates time-varying relative hazards, first differences, and hazard ratios using parameter estimates from coxph models. Can also simulate hazard rates for multiple strata.

Relative hazards are found using:

$$
RH = e^{\beta_1 + \beta_2 f(t)}
$$

where  $f(t)$  is the function of time.

First differences are found using:

$$
FD = (e^{(X_j - X_l)(\beta_1 + \beta_2 f(t))} - 1) * 100
$$

where  $X_j$  and  $X_l$  are some values of X to contrast.

Hazard ratios are calculated using:

$$
FD = e^{(X_j - X_l)(\beta_1 + \beta_2 f(t))}
$$

When simulating non-stratifed time-varying harzards coxsimtvc uses the point estimates for a given coefficient  $\hat{\beta}_x$  and its time interaction  $\hat{\beta}_{xt}$  along with the variance matrix  $(\hat{V}(\hat{\beta}))$  estimated from a coxph model. These are used to draw values of  $\beta_1$  and  $\beta_2$  from the multivariate normal distribution  $N(\hat{\beta}, \hat{V}(\hat{\beta}))$ .

When simulating stratified time-varying hazard rates  $H$  for a given strata  $k$ , coxsimtvc uses:

$$
H_{kxt} = \hat{\beta}_{k0t} e^{\hat{\beta}_1 + \beta_2 f(t)}
$$

The resulting simulation values can be plotted using [simGG](#page-20-1).

#### Value

a simtvc object

#### References

Gandrud, Christopher. 2015. simPH: An R Package for Illustrating Estimates from Cox Proportional Hazard Models Including for Interactive and Nonlinear Effects. Journal of Statistical Software. 65(3)1-20.

Golub, Jonathan, and Bernard Steunenberg. 2007. "How Time Affects EU Decision-Making." European Union Politics 8(4): 555-66.

Licht, Amanda A. 2011. "Change Comes with Time: Substantive Interpretation of Nonproportional Hazards in Event History Analysis." Political Analysis 19: 227-43.

King, Gary, Michael Tomz, and Jason Wittenberg. 2000. "Making the Most of Statistical Analyses: Improving Interpretation and Presentation." American Journal of Political Science 44(2): 347-61.

Liu, Ying, Andrew Gelman, and Tian Zheng. 2013. "Simulation-Efficient Shortest Probability Intervals." Arvix. <http://arxiv.org/pdf/1302.2142v1.pdf>.

#### See Also

[simGG](#page-20-1), [survival](#page-0-0), [strata](#page-0-0), and [coxph](#page-0-0)

#### Examples

```
## Not run:
# Load Golub & Steunenberg (2007) Data
data("GolubEUPData")
# Load survival package
library(survival)
# Expand data (not run to speed processing time, but should be run)
GolubEUPData <- SurvExpand(GolubEUPData, GroupVar = 'caseno',
                     Time = 'begin', Time2 = 'end', event = 'event')
# Create time interactions
BaseVars <- c('qmv', 'backlog', 'coop', 'codec', 'qmvpostsea', 'thatcher')
GolubEUPData <- tvc(GolubEUPData, b = BaseVars, tvar = 'end', tfun = 'log')
# Run Cox PH Model
M1 <- coxph(Surv(begin, end, event) ~ qmv + qmvpostsea + qmvpostteu +
                coop + codec + eu9 + eu10 + eu12 + eu15 + thatcher +
                agenda + backlog + qmv_log + qmvpostsea_log + coop_log +
                codec_log + thatcher_log + backlog_log,
            data = GolubEUPData, ties = "efron")
# Create simtvc object for Relative Hazard
Sim1 \leq coxsimtvc(obj = M1, b = "qmv", btvc = "qmv_log",
                   tfun = "log", from = 80, to = 2000,
                   Xj = 1, by = 15, ci = 0.99, nsim = 100)
# Create simtvc object for First Difference
Sim2 \leq coxsimtvc(obj = M1, b = "qmv", btvc = "qmv_log",
                 qi = "First Difference", Xj = 1,
                 tfun = "log", from = 80, to = 2000,
                 by = 15, ci = 0.95)
# Create simtvc object for Hazard Ratio
Sim3 \leq coxsimtvc(obj = M1, b = "backlog", btvc = "backlog_log",
                  qi = "Hazard Ratio", Xj = c(191, 229),X1 = c(0, 0),tfun = "log", from = 80, to = 2000,
                  by = 15, ci = 0.5)
## End(Not run)
```
ggfitStrata *Graph fitted stratified survival curves from Cox Proportional Hazards models*

<span id="page-15-0"></span>

# <span id="page-16-0"></span>ggfitStrata 17

# Description

This function largely improves [plot.survfit](#page-0-0). It plots the curves using ggplot2 rather than base R graphics. One major advantage is the ability to split the survival curves into multiple plots and arrange them in a grid. This makes it easier to examine many strata at once. Otherwise they can be very bunched up.

Note: the strata legend labels need to be changed manually (see revalue) in the survfit object with the strata component.

# Usage

```
ggfitStrata(
  obj,
  byStrata = FALSE,
 xlab = ",
 ylab = "",
  title = ",
  lcolour = "#2C7FB8",
  rcolour = "#2C7FB8"
)
```
#### Arguments

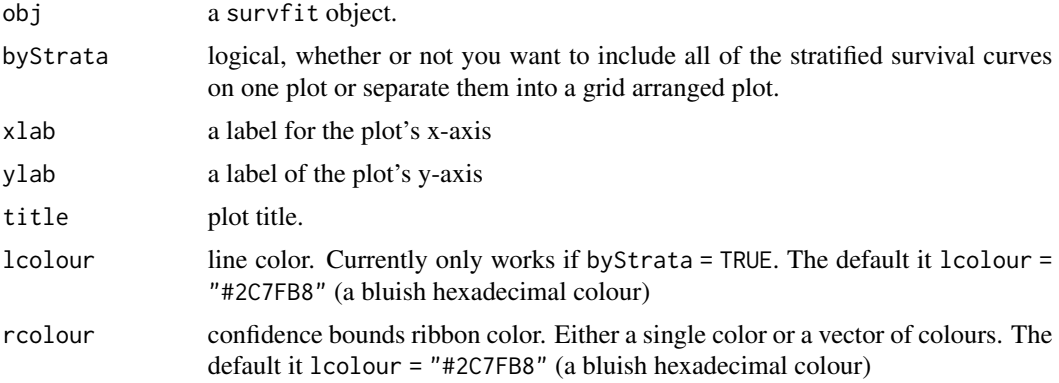

# Details

ggfitStrata graphs fitted survival curves created with [survfit](#page-0-0) using ggplot2.

#### See Also

[survfit](#page-0-0), ggplot2 and [strata](#page-0-0)

```
# Load packages
library(survival)
library(simPH)
```
#### <span id="page-17-0"></span>18 hmohiv

```
# Subset data
bladder1 <- bladder[bladder$enum < 5, ]
# Estimate coxph model (note that this model is for code illustration only)
M1 <- coxph(Surv(stop, event) ~ (rx + size + number) + strata(enum) +
                cluster(id), bladder1)
# Find predicted values
M1Fit <- survfit(M1)
# Plot strata in a grid
ggfitStrata(M1Fit, byStrata = TRUE)
# Plot all in one
ggfitStrata(M1Fit, byStrata = FALSE)
```
GolubEUPData *A data set from Golub & Steunenberg (2007)*

#### Description

A data set from Golub & Steunenberg (2007)

# Format

A data set with 3001 observations and 17 variables.

# Source

Golub, Jonathan, and Bernard Steunenberg. 2007. "How Time Affects EU Decision-Making." European Union Politics 8(4): 555-66.

Amanda A. Licht, 2011, "Replication data for: Change Comes with Time". [http://hdl.handle.](http://hdl.handle.net/1902.1/15633) [net/1902.1/15633](http://hdl.handle.net/1902.1/15633). IQSS Dataverse Network [Distributor] V3 [Version].

hmohiv *Simulated HIV patient data from UCLA IDRE*

#### Description

Simulated HIV patient data from UCLA IDRE

#### Usage

hmohiv

## <span id="page-18-0"></span>MinMaxLines 19

# Format

An object of class data. frame with 100 rows and 7 columns.

#### Source

UCLA IDRE <https://stats.idre.ucla.edu/r/examples/asa/r-applied-survival-analysis-ch-1/>

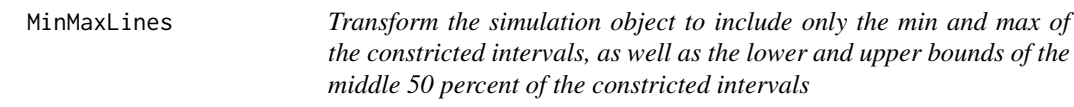

# Description

MinMaxLines is an internal function to transform the simulation object to include only the min and max of the intervals set by ci in the coxsim command, as well as the lower and upper bounds of the middle 50 percent of these intervals. It also returns the medians.

#### Usage

MinMaxLines(df, byVars = "Xj", hr = FALSE, strata = FALSE, clean = FALSE)

# Arguments

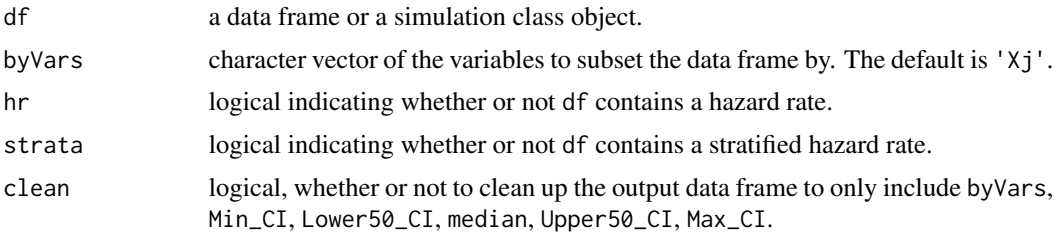

# Examples

```
# Load Carpenter (2002) data
data("CarpenterFdaData")
# Load survival package
library(survival)
# Run basic model
M1 <- coxph(Surv(acttime, censor) ~ prevgenx + lethal +
          deathrt1 + acutediz + hosp01 + hhosleng +
           mandiz01 + femdiz01 + peddiz01 + orphdum +
           vandavg3 + wpnoavg3 + condavg3 + orderent +
           stafcder, data = CarpenterFdaData)
```
# Simulate Hazard Ratios

```
Sim1 <- coxsimLinear(M1, b = "stafcder",
                     Xj = c(1237, 1600),
                     XI = c(1000, 1000),qi = "Hazard Ratio",
                     spin = TRUE, ci = 0.99# Find summary statistics of the constricted interval
Sum <- MinMaxLines(Sim1, clean = TRUE)
```
## setXl *Create a sequence of Xl values*

#### Description

setXl creates a sequence of Xl values given a sequence of Xj values and a fixed difference.

#### Usage

 $setX1(Xj, diff = 1)$ 

# Arguments

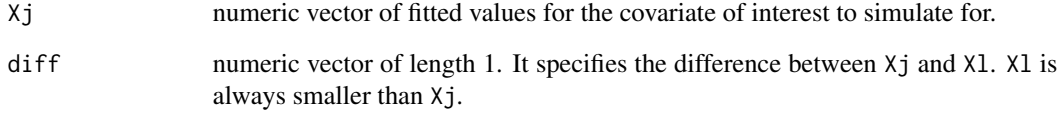

#### Value

a vector

```
# Set Xj
setXj = seq(1100, 1700, by = 10)# Find Xl that are 1 less than Xj
setXl(Xj = setXj, diff = 1)
```
<span id="page-20-1"></span><span id="page-20-0"></span>

#### Description

simGG a method for ploting simulation objects created by simPH.

#### Usage

 $simG(obj, \ldots)$ 

#### Arguments

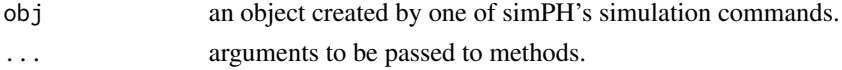

# References

Gandrud, Christopher. 2015. simPH: An R Package for Illustrating Estimates from Cox Proportional Hazard Models Including for Interactive and Nonlinear Effects. Journal of Statistical Software. 65(3)1-20.

# See Also

[simGG.siminteract](#page-21-1), [simGG.simtvc](#page-33-1), [simGG.simlinear](#page-24-1), [simGG.simpoly](#page-27-1), [simGG.simspline](#page-30-1)

```
## Not run:
 # Load Carpenter (2002) data
data("CarpenterFdaData")
# Load survival package
library(survival)
# Run basic model
M1 <- coxph(Surv(acttime, censor) ~ lethal*prevgenx,
            data = CarpenterFdaData)
# Simulate Marginal Effect of lethal for multiple
# values of prevgenx
Sim1 <- coxsimInteract(M1, b1 = "lethal", b2 = "prevgenx",
                       X2 = seq(2, 115, by = 5), spin = TRUE)
# Plot simulations
simGG(Sim1)
## End(Not run)
```
<span id="page-21-1"></span><span id="page-21-0"></span>

# Description

simGG.siminteract uses ggplot2 to plot the quantities of interest from siminteract objects, including marginal effects, first differences, hazard ratios, and hazard rates.

# Usage

```
## S3 method for class 'siminteract'
simGG(
 obj,
  from = NULL,
  rug = TRUE,rug_position = "identity",
  to = NULL,
 xlab = NULL,ylab = NULL,
  title = NULL,
 method = "auto",spalette = "Set1",
  legend = "legend",
  leg.name = "",lcolour = "#2B8CBE",
  lsize = 1,pcolour = "#A6CEE3",
 psize = 1,alpha = 0.2,
  type = "ribbons",
  ...
)
```
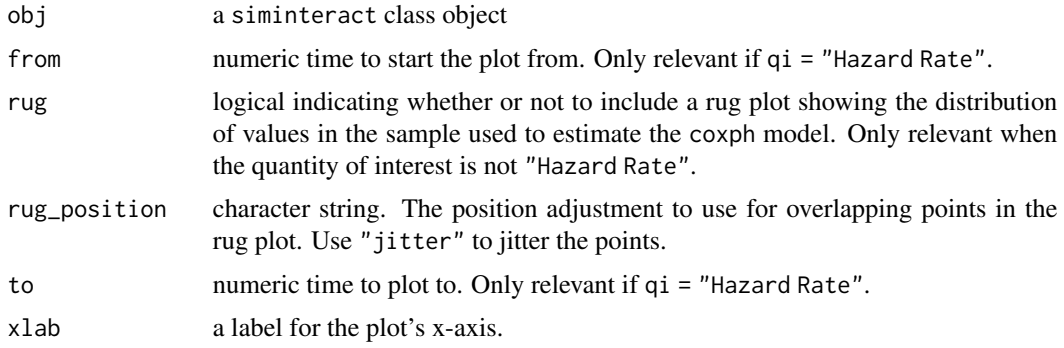

<span id="page-22-0"></span>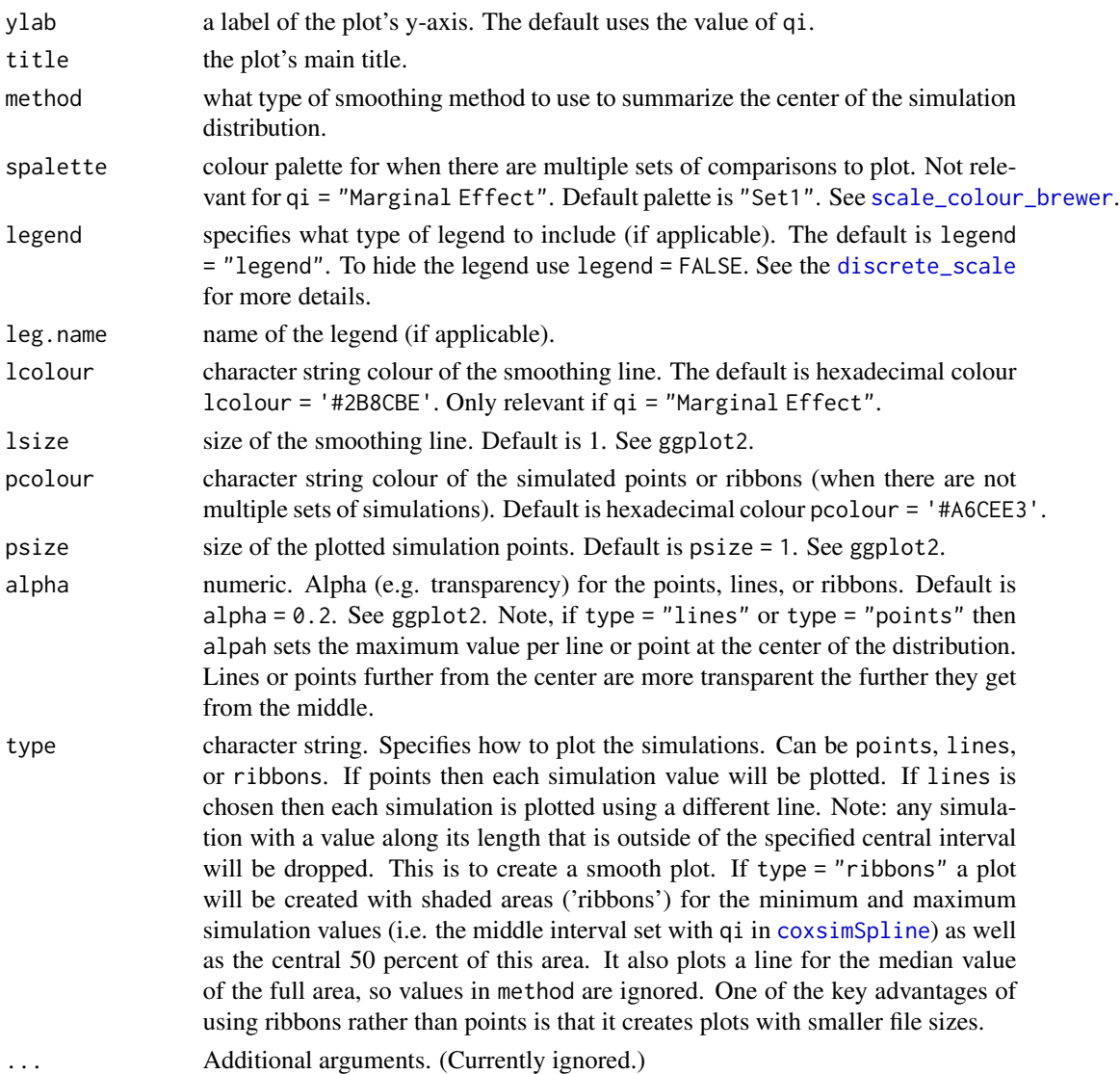

# Details

Uses ggplot2 to plot the quantities of interest from siminteract objects, including marginal effects, first differences, hazard ratios, and hazard rates. If there are multiple strata, the quantities of interest will be plotted in a grid by strata.

Note: A dotted line is created at  $y = 1$  (0 for first difference), i.e. no effect, for time-varying hazard ratio graphs. No line is created for hazard rates.

Note: if qi = "Hazard Ratio" or qi = "First Difference" then you need to have choosen more than one fitted value for X1 in [coxsimInteract](#page-2-1).

#### Value

a gg ggplot class object

#### <span id="page-23-0"></span>References

Gandrud, Christopher. 2015. simPH: An R Package for Illustrating Estimates from Cox Proportional Hazard Models Including for Interactive and Nonlinear Effects. Journal of Statistical Software. 65(3)1-20.

Brambor, Thomas, William Roberts Clark, and Matt Golder. 2006. "Understanding Interaction Models: Improving Empirical Analyses." Political Analysis 14(1): 63-82.

Keele, Luke. 2010. "Proportionally Difficult: Testing for Nonproportional Hazards in Cox Models." Political Analysis 18(2): 189-205.

Carpenter, Daniel P. 2002. "Groups, the Media, Agency Waiting Costs, and FDA Drug Approval." American Journal of Political Science 46(3): 490-505.

#### See Also

[coxsimInteract](#page-2-1), [simGG.simlinear](#page-24-1), and ggplot2

```
# Load Carpenter (2002) data
data("CarpenterFdaData")
# Load survival package
library(survival)
# Run basic model
M1 <- coxph(Surv(acttime, censor) ~ lethal*prevgenx,
            data = CarpenterFdaData)
# Simulate Marginal Effect of lethal for multiple values of prevgenx
Sim1 <- coxsimInteract(M1, b1 = "lethal", b2 = "prevgenx",
                     X2 = seq(2, 115, by = 2), nsim = 100# Plot quantities of interest
simGG(Sim1)
simGG(Sim1, rug_position = 'jitter')
## Not run:
# Change the order of the covariates to make a more easily
# interpretable hazard ratio graph.
M2 <- coxph(Surv(acttime, censor) ~ prevgenx*lethal,
             data = CarpenterFdaData)
# Simulate Hazard Ratio of lethal for multiple values of prevgenx
Sim2 \leq coxsimInteract(M2, b1 = "prevgenx", b2 = "lethal",
                    X1 = \text{seq}(2, 115, \text{ by } = 2),X2 = c(0, 1),qi = "Hazard Ratio", ci = 0.9)# Simulate First Difference
Sim3 \leq coxsimInteract(M2, b1 = "prevgenx", b2 = "lethal",
                       X1 = seq(2, 115, by = 2),
```
# <span id="page-24-0"></span>simGG.simlinear 25

```
X2 = c(0, 1),qi = "First Difference", spin = TRUE)
# Simulate Hazard Rate
Sim4 <- coxsimInteract(M2, b1 = "prevgenx", b2 = "lethal",
                       X1 = 100, X2 = 1, q1 = "Hazard Rate")
# Plot quantities of interest
simGG(Sim1, xlab = "\nprevgenx",
      ylab = "Marginal Effect of lethal\n")
simGG(Sim2, type = 'ribbons', rug_position = 'jitter')
simGG(Sim3)
simGG(Sim4, to = 150, type = 'lines', legend = FALSE)
## End(Not run)
```
<span id="page-24-1"></span>simGG.simlinear *Plot simulated linear, non-time interacted quantities of interest from Cox Proportional Hazards Models*

#### Description

simGG.simlinear uses ggplot2 to plot the quantities of interest from simlinear objects, including relative hazards, first differences, hazard ratios, and hazard rates.

# Usage

```
## S3 method for class 'simlinear'
simGG(
  obj,
  from = NULL,
  to = NULL,
  rug = TRUE,rug_position = "identity",
  xlab = NULL,ylab = NULL,
  title = NULL,
  \mathsf{method} = "auto",spalette = "Set1",
  legend = "legend",
  leg.name = "",lcolour = "#2B8CBE",
  lsize = 1,
  pcolour = "#A6CEE3",
 psize = 1,
  alpha = 0.2,
  type = "ribbons",
```
<span id="page-25-0"></span>...  $\lambda$ 

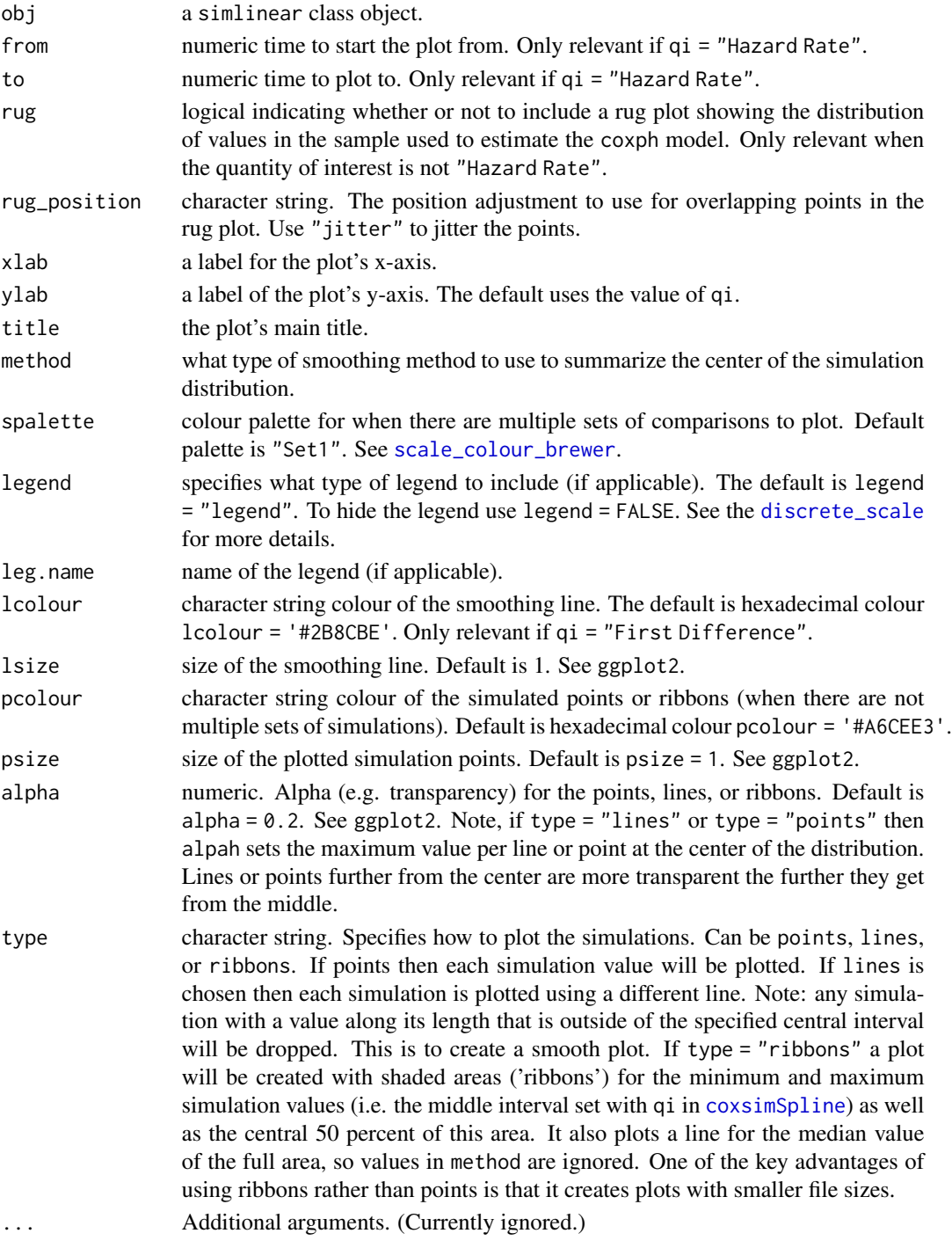

#### <span id="page-26-0"></span>Details

Uses ggplot2 to plot the quantities of interest from simlinear objects, including relative hazards, first differences, hazard ratios, and hazard rates. If there are multiple strata, the quantities of interest will be plotted in a grid by strata. Note: A dotted line is created at  $y = 1$  (0 for first difference), i.e. no effect, for time-varying hazard ratio graphs. No line is created for hazard rates.

#### Value

a gg ggplot class object

#### References

Gandrud, Christopher. 2015. simPH: An R Package for Illustrating Estimates from Cox Proportional Hazard Models Including for Interactive and Nonlinear Effects. Journal of Statistical Software. 65(3)1-20.

Licht, Amanda A. 2011. "Change Comes with Time: Substantive Interpretation of Nonproportional Hazards in Event History Analysis." Political Analysis 19: 227-43.

Keele, Luke. 2010. "Proportionally Difficult: Testing for Nonproportional Hazards in Cox Models." Political Analysis 18(2): 189-205.

Carpenter, Daniel P. 2002. "Groups, the Media, Agency Waiting Costs, and FDA Drug Approval." American Journal of Political Science 46(3): 490-505.

#### See Also

[coxsimLinear](#page-5-1), [simGG.simtvc](#page-33-1), and ggplot2

```
# Load survival package
library(survival)
# Load Carpenter (2002) data
data("CarpenterFdaData")
# Estimate basic model
M1 <- coxph(Surv(acttime, censor) ~ prevgenx + lethal +
            deathrt1 + acutediz + hosp01 + hhosleng +
            mandiz01 + femdiz01 + peddiz01 + orphdum +
            vandavg3 + wpnoavg3 + condavg3 + orderent +
            stafcder, data = CarpenterFdaData)
# Simulate and plot Hazard Ratios for stafcder variable
Sim1 <- coxsimLinear(M1, b = "stafcder",
                    Xj = c(1237, 1600),
                     X1 = c(1000, 1000),
                     qi = "Hazard Ratio",
                     spin = TRUE, ci = 0.99simGG(Sim1, method = 'lm', rug_position = 'jitter')
simGG(Sim1, rug_position = 'jitter')
```

```
## Not run:
# Simulate and plot Hazard Rate for stafcder variable
Sim2 <- coxsimLinear(M1, b = "stafcder", nsim = 100,
                     qi = "Hazard Rate",
                      Xj = c(1237, 1600)simGG(Sim2, type = 'points')
simGG(Sim2, type = 'lines')
## End(Not run)
```
# <span id="page-27-1"></span>simGG.simpoly *Plot simulated polynomial quantities of interest from Cox Proportional Hazards Models*

#### Description

simGG.simpoly uses ggplot2 to plot simulated relative quantities of interest from a simpoly class object.

#### Usage

```
## S3 method for class 'simpoly'
simGG(
 obj,
  from = NULL,to = NULL,
  rug = TRUE,rug_position = "identity",
 xlab = NULL,
 ylab = NULL,
  title = NULL,
 method = "auto",spalette = "Set1",
  legend = "legend",
  leg.name = "",lcolour = "#2B8CBE",
  lsize = 1,pcolour = "#A6CEE3",
 psize = 1,
  alpha = 0.2,
  type = "ribbons",
  ...
)
```
<span id="page-27-0"></span>

# <span id="page-28-0"></span>simGG.simpoly 29

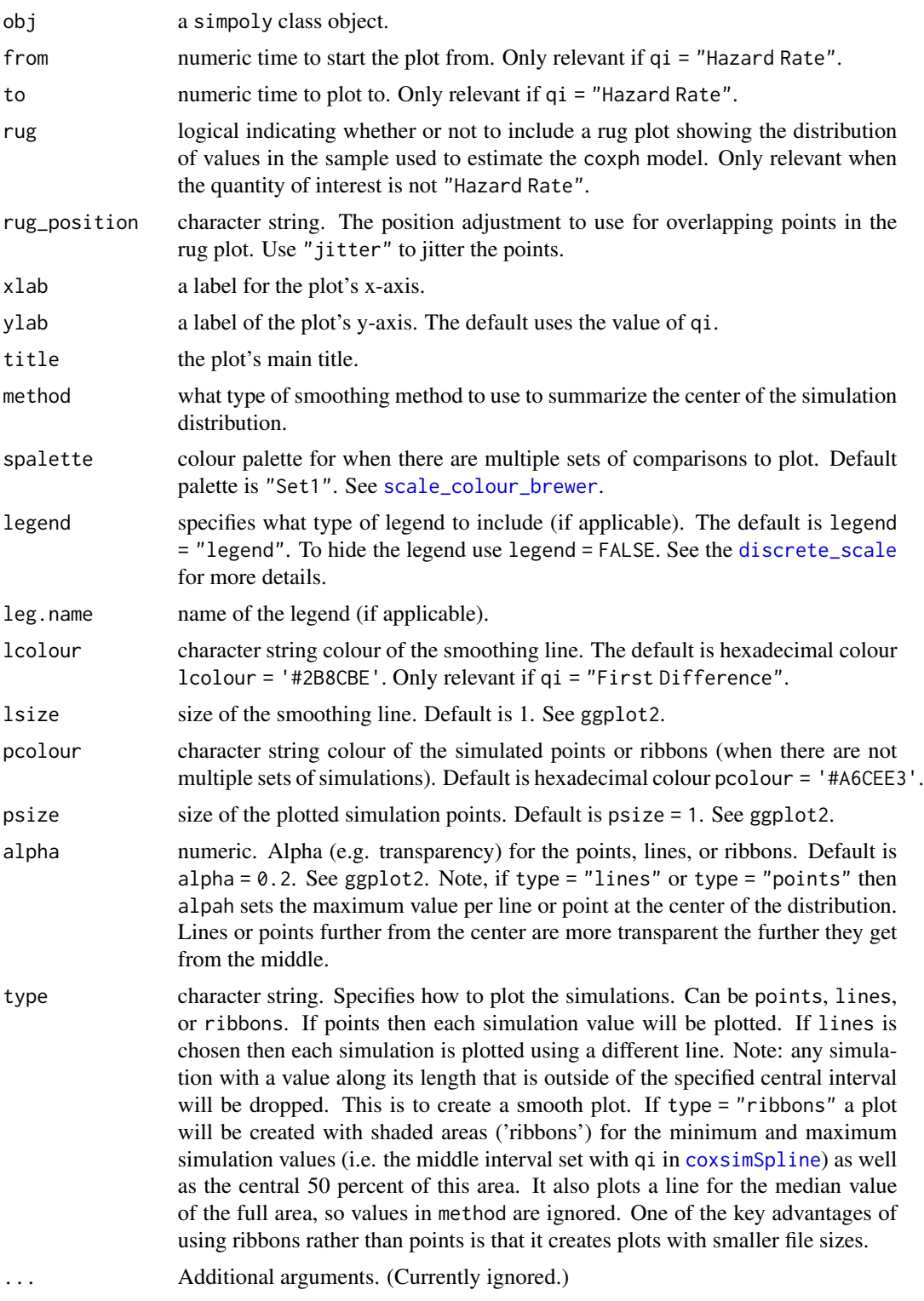

#### <span id="page-29-0"></span>Details

Uses ggplot2 to plot the quantities of interest from simpoly objects.

#### Value

a gg ggplot class object

#### References

Gandrud, Christopher. 2015. simPH: An R Package for Illustrating Estimates from Cox Proportional Hazard Models Including for Interactive and Nonlinear Effects. Journal of Statistical Software. 65(3)1-20.

#### See Also

[coxsimPoly](#page-7-1) and ggplot2

```
# Load Carpenter (2002) data
data("CarpenterFdaData")
# Load survival package
library(survival)
# Run basic model
M1 <- coxph(Surv(acttime, censor) ~ prevgenx + lethal +
       deathrt1 + acutediz + hosp01 + hhosleng + mandiz01 +
       femdiz01 + peddiz01 + orphdum + natreg +
       I(natreg^2) + I(natreg^3) + vandavg3 + wpnoavg3 +
       condavg3 + orderent + stafcder, data = CarpenterFdaData)
# Simulate simpoly First Difference
Sim1 <- coxsimPoly(M1, b = "natreg", qi = "First Difference",
           pow = 3, Xj = seq(1, 150, by = 5), nsim = 100# Plot simulations
simGG(Sim1, rug_position = 'jitter')
## Not run:
# Simulate simpoly Hazard Ratio with spin probibility interval
Sim2 <- coxsimPoly(M1, b = "natreg", qi = "Hazard Ratio",
          pow = 3, Xj = seq(1, 150, by = 5), spin = TRUE,
         nsim = 100)
# Plot simulations
simGG(Sim2, type = 'ribbons', rug_position = 'jitter')
Sim3 <- coxsimPoly(M1, b = "natreg", qi = "Hazard Rate",
           pow = 3, Xj = c(1, 150), nsim = 100# Plot simulations
```
# <span id="page-30-0"></span>simGG.simspline 31

```
simGG(Sim3, type = 'lines')
## End(Not run)
```
<span id="page-30-1"></span>simGG.simspline *Plot simulated penalised spline hazards from Cox Proportional Hazards Models*

# Description

simGG.simspline uses ggplot2 to plot quantities of interest from simspline objects, including relative hazards, first differences, hazard ratios, and hazard rates.

## Usage

```
## S3 method for class 'simspline'
simGG(
  obj,
  SmoothSpline = TRUE,
  FacetTime = NULL,
  from = NULL,
  to = NULL,rug = TRUE,rug_position = "identity",
  xlab = NULL,
 ylab = NULL,
  zlab = NULL,title = NULL,
 method = "auto",
  lcolour = "#2B8CBE",
  lsize = 1,pcolour = "#A6CEE3",
  psize = 1,
  alpha = 0.2,
  type = "ribbons",
  ...
)
```
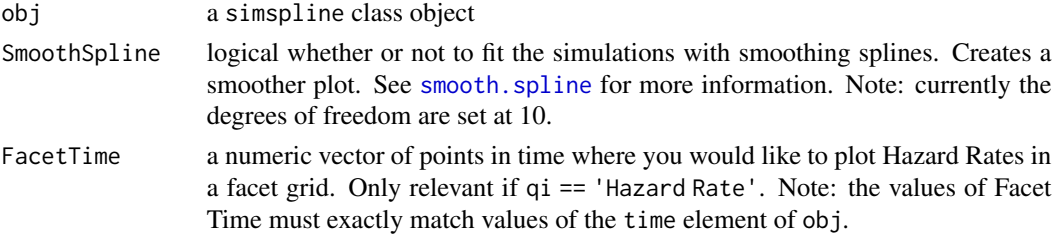

<span id="page-31-0"></span>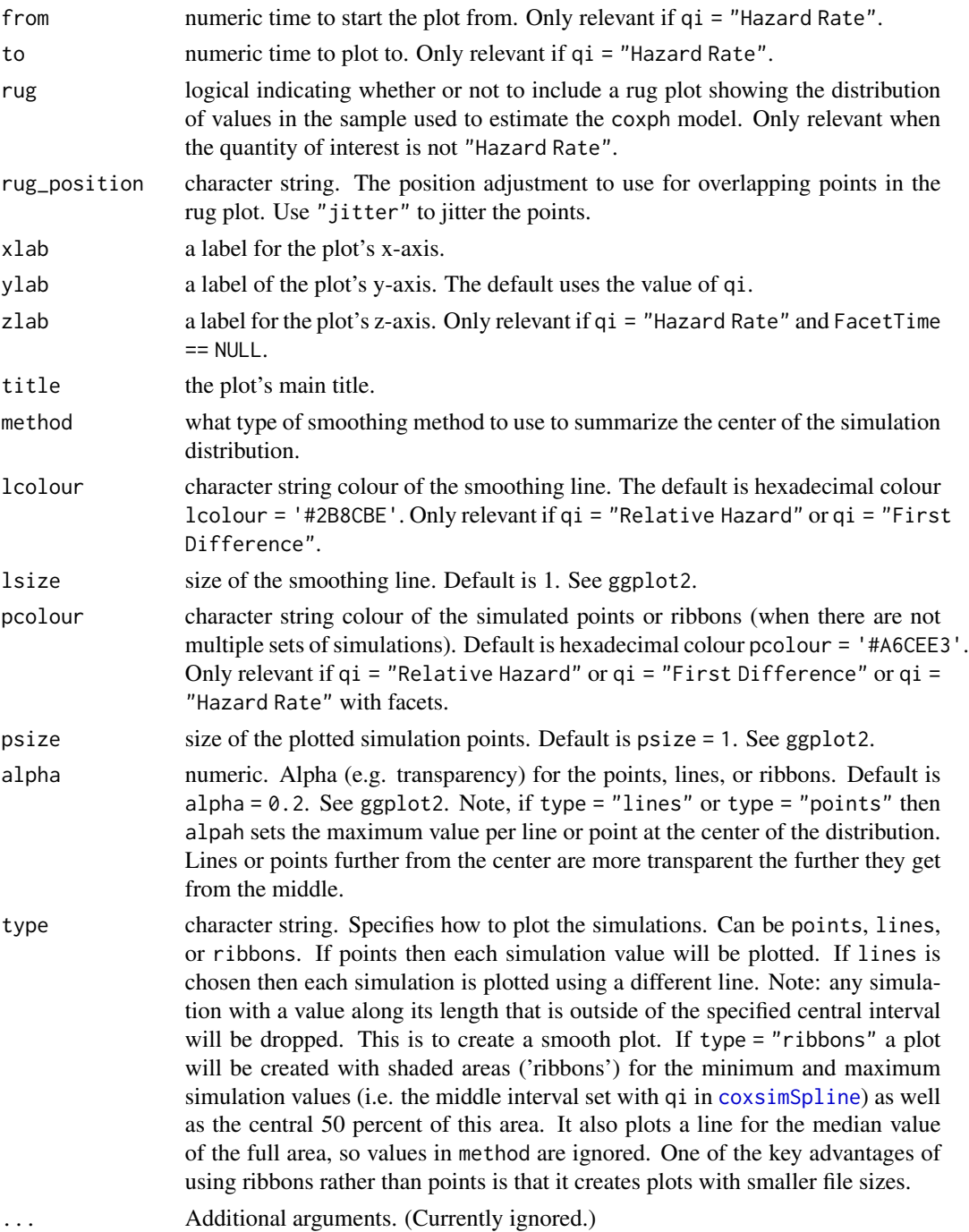

# Details

Uses ggplot2 to plot the quantities of interest from simspline objects, including relative hazards, first differences, hazard ratios, and hazard rates. If currently does not support hazard rates for multiple strata.

#### <span id="page-32-0"></span>simGG.simspline 33

You can to plot hazard rates for a range of values of  $Xj$  in two dimensional plots at specific points in time. Each plot is arranged in a facet grid.

Note: A dotted line is created at  $y = 1$  (0 for first difference), i.e. no effect, for time-varying hazard ratio graphs. No line is created for hazard rates.

#### Value

a gg ggplot class object.

#### References

Gandrud, Christopher. 2015. simPH: An R Package for Illustrating Estimates from Cox Proportional Hazard Models Including for Interactive and Nonlinear Effects. Journal of Statistical Software. 65(3)1-20.

# See Also

[coxsimLinear](#page-5-1), [simGG.simtvc](#page-33-1), ggplot2

```
# Load Carpenter (2002) data
data("CarpenterFdaData")
# Load survival package
library(survival)
# Run basic model
# From Keele (2010) replication data
M1 <- coxph(Surv(acttime, censor) ~ prevgenx + lethal + deathrt1 +
                acutediz + hosp\theta1 + pspline(hospdisc, df = 4) +
                pspline(hhosleng, df = 4) + mandiz01 + femdiz01 +
                peddiz01 + orphdum + natreg + vandavg3 + wpnoavg3 +
                pspline(condavg3, df = 4) + pspline(orderent, df = 4) +
                pspline(stafcder, df = 4), data = CarpenterFdaData)
# Simulate Relative Hazards for orderent
Sim1 \le coxsimSpline(M1, bspline = "pspline(stafcder, df = 4)",
                    bdata = CarpenterFdaData$stafcder,
                    qi = "Hazard Ratio",
                    Xj = seq(1100, 1700, by = 10),
                    X1 = \text{seq}(1099, 1699, \text{ by } = 10), spin = TRUE, nsim = 100)
# Plot relative hazard
simG(Sim1, alpha = 0.5)## Not run:
# Simulate Hazard Rate for orderent
Sim2 \leq coxsimSpline(M1, bspline = "pspline(orderent, df = 4)",
                    bdata = CarpenterFdaData$orderent,
                    qi = "Hazard Rate",
                    Xj = seq(1, 30, by = 2), ci = 0.9, nsim = 10)
```

```
# Create a time grid plot
# Find all points in time where baseline hazard was found
unique(Sim2$sims$Time)
# Round time values so they can be exactly matched with FacetTime
Sim2$sims$Time <- round(Sim2$sims$Time, digits = 2)
# Create plot
simGG(Sim2, FacetTime = c(6.21, 25.68, 100.64, 202.36),
       type = 'ribbons', alpha = 0.5)# Simulated Fitted Values of stafcder
Sim3 \leq coxsimSpline(M1, bspline = "pspline(stafcder, df = 4)",
                    bdata = CarpenterFdaData$stafcder,
                    qi = "Hazard Ratio",
                    Xj = seq(1100, 1700, by = 10),
                    X1 = seq(1099, 1699, by = 10), ci = 0.90)# Plot simulated Hazard Ratios
simGG(Sim3, xlab = "\nFDA Drug Review Staff", type = 'lines', alpha = 0.2)
simGG(Sim3, xlab = "\nFDA Drug Review Staff", alpha = 0.2,
      SmoothSpline = TRUE, type = 'points')
## End(Not run)
```
<span id="page-33-1"></span>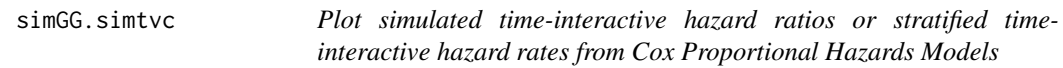

#### Description

simGG.simtvc uses ggplot2 to plot the simulated hazards from a simtvc class object created by [coxsimtvc](#page-12-1) using ggplot2.

# Usage

```
## S3 method for class 'simtvc'
simGG(
  obj,
  from = NULL,
  to = NULL,
  xlab = NULL,
  ylab = NULL,
  title = NULL,
  method = "auto",
  spalette = "Set1",
  legend = "legend",
```
# <span id="page-34-0"></span>simGG.simtvc 35

```
leg.name = "",lsize = 1,
  psize = 1,
  alpha = 0.2,
  type = "ribbons",...
\lambda
```
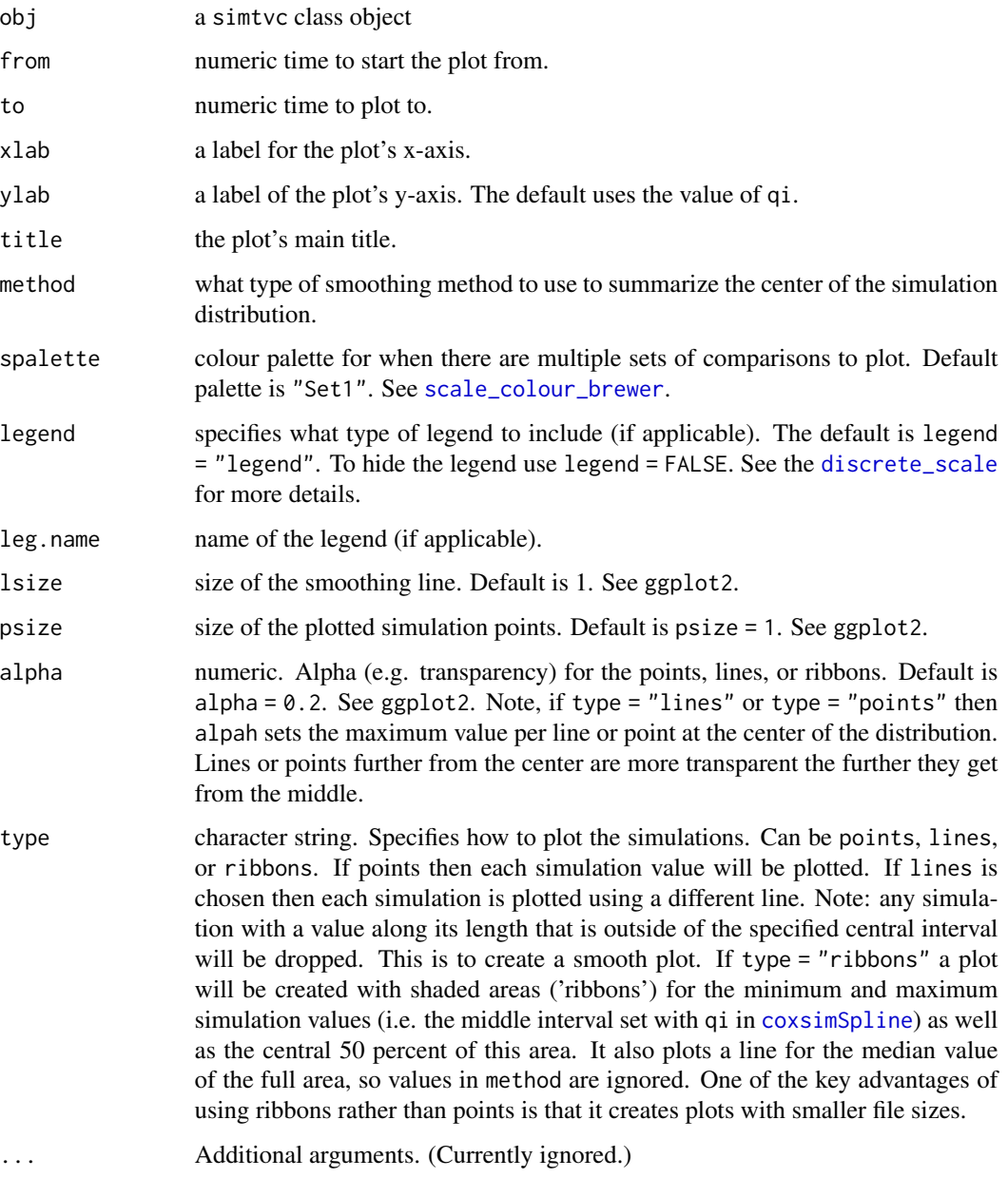

#### Details

Plots either a time-interactive hazard ratios, first differences, and relative hazards, or the hazard rates for multiple strata. Currently the strata legend labels need to be changed manually (see revalue in the plyr package) in the simtvc object with the strata component. Also, currently the x-axis tick marks and break labels must be adjusted manually for non-linear functions of time. Note: A dotted line is created at  $y = 1$  (0 for first difference), i.e. no effect, for time-varying hazard ratio graphs. No line is created for hazard rates.

#### Value

```
a gg ggplot class object
```
#### References

Gandrud, Christopher. 2015. simPH: An R Package for Illustrating Estimates from Cox Proportional Hazard Models Including for Interactive and Nonlinear Effects. Journal of Statistical Software. 65(3)1-20.

Licht, Amanda A. 2011. "Change Comes with Time: Substantive Interpretation of Nonproportional Hazards in Event History Analysis." Political Analysis 19: 227-43.

```
## Not run:
# Load Golub & Steunenberg (2007) Data
data("GolubEUPData")
# Load survival package
library(survival)
# Expand data
GolubEUPData <- SurvExpand(GolubEUPData, GroupVar = 'caseno',
                      Time = 'begin', Time2 = 'end', event = 'event')
# Create time interactions
BaseVars <- c('qmv', 'backlog', 'coop', 'codec', 'qmvpostsea', 'thatcher')
GolubEUPData <- tvc(GolubEUPData, b = BaseVars, tvar = 'end', tfun = 'log')
# Run Cox PH Model
M1 \le coxph(Surv(begin, end, event) \sim qmv + qmvpostsea + qmvpostteu +
                coop + codec + eu9 + eu10 + eu12 + eu15 + thatcher +agenda + backlog + qmv_log + qmvpostsea_log + coop_log +
                codec_log + thatcher_log + backlog_log,
            data = GolubEUPData, ties = "efron")
# Create simtvc object for Relative Hazard
Sim1 <- \text{cosimtvc}(\text{obj} = M1, \text{b} = \text{"qmv"}, \text{btvc} = \text{"qmv_log"},
                    tfun = "log", from = 80, to = 2000,
                    Xj = 1, by = 15, ci = 0.99, nsim = 100)
# Create plot
simGG(Sim1, legend = FALSE)
```

```
# Create simtvc object for First Difference
Sim2 \leq coxsimtvc(obj = M1, b = "qmv", btvc = "qmv_log",
                 qi = "First Difference", Xj = 1,
                 tfun = "log", from = 80, to = 2000,
                 by = 15, ci = 0.95)
# Create simtvc object for Hazard Ratio
Sim3 \leq coxsimtvc(obj = M1, b = "backlog", btvc = "backlog_log",
                  qi = "Hazard Ratio", Xj = c(191, 229),X1 = c(0, 0),
                  tfun = "log", from = 100, to = 2000,
                  by = 15, ci = 0.99)
# Create plots
simGG(Sim2, type = 'points')
simGG(Sim3, leg.name = "Comparision", from = 1200, type = 'lines')
## End(Not run)
```
simPH *An R package for simulating and plotting quantities of interest from Cox Proportional Hazard models.*

# Description

An R package for simulating and plotting quantities of interest (relative hazards, first differences, and hazard ratios) for linear coefficients, multiplicative interactions, polynomials, penalised splines, and non-proportional hazards, as well as stratified survival curves from Cox Proportional Hazard models.

The package includes the following simulation functions:

- [coxsimLinear](#page-5-1): a function for simulating relative hazards, first differences, hazard ratios, and hazard rates for linear, non-time interacted covariates from Cox Proportional Hazard ([coxph](#page-0-0)) models.
- [coxsimtvc](#page-12-1): a function for simulating time-interactive hazards (relative hazards, first differences, and hazard ratios) for covariates from Cox Proportional Hazard models. The function will calculate time-interactive hazard ratios for multiple strata estimated from a stratified Cox Proportional Hazard model.
- [coxsimSpline](#page-10-1): a function for simulating quantities of interest from penalised splines using multivariate normal distributions. Currently does not support simulating hazard rates from stratified models. Note: be extremely careful about the number of simulations you ask the function to find. It is very easy to ask for more than your computer can handle.
- [coxsimPoly](#page-7-1): a function for simulating quantities of interest for a range of values for a polynomial nonlinear effect from Cox Proportional Hazard models.
- [coxsimInteract](#page-2-1): a function for simulating quantities of interest for linear multiplicative interactions, including marginal effects and hazard rates.

<span id="page-37-0"></span>Results from these functions can be plotted using the [simGG](#page-20-1) method.

The package also includes two functions that make it easier to create time interactions:

- [SurvExpand](#page-37-1): a function to convert a data frame of non-equal interval continuous observations into equal interval continuous observations.
- [tvc](#page-38-1): a function to create time interaction variables that can be used in a [coxph](#page-0-0) model (or any other model with time interactions).
- setXl: a function for setting valid Xl values given a sequence of fitted Xj values. This makes it more intituitive to find hazard ratios and first differences for comparisons between some  $Xj$ fitted values and  $Xl$  values other than 0.

#### References

Gandrud, Christopher. 2015. simPH: An R Package for Illustrating Estimates from Cox Proportional Hazard Models Including for Interactive and Nonlinear Effects. Journal of Statistical Software. 65(3)1-20.

<span id="page-37-1"></span>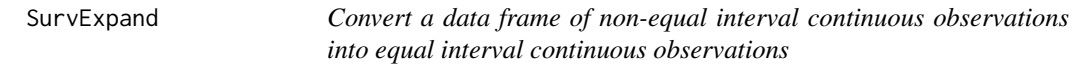

# Description

SurvExpand convert a data frame of non-equal interval continuous observations into equal interval continuous observations. This is useful for creating time-interactions with [tvc](#page-38-1).

#### Usage

```
SurvExpand(
  data,
  GroupVar,
 Time,
 Time2,
  event,
 PartialData = TRUE,
  messages = TRUE
```

```
)
```
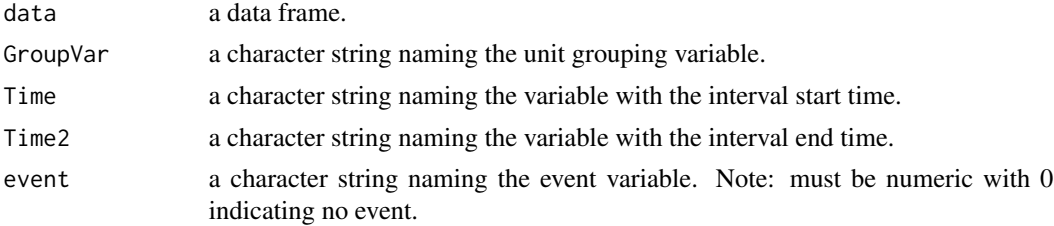

<span id="page-38-0"></span>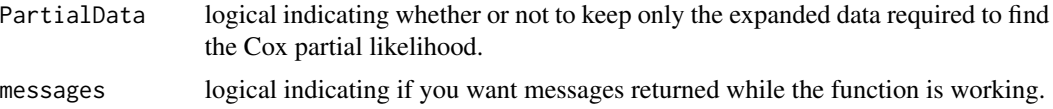

# Details

The function primarily prepares data from the creation of accurate time-interactions with the [tvc](#page-38-1) command. Note: the function will work best if your original time intervals are recorded in whole numbers. It also currently does not support repeated events data.

#### Value

Returns a data frame where observations have been expanded into equally spaced time intervals.

#### References

Gandrud, Christopher. 2015. simPH: An R Package for Illustrating Estimates from Cox Proportional Hazard Models Including for Interactive and Nonlinear Effects. Journal of Statistical Software. 65(3)1-20.

#### See Also

[tvc](#page-38-1)

#### Examples

# Load Golub & Steunenberg (2007) Data data("GolubEUPData")

# Subset PURELY TO SPEED UP THE EXAMPLE GolubEUPData <- GolubEUPData[1:500, ]

# Expand data GolubEUPDataExpand <- SurvExpand(GolubEUPData, GroupVar = 'caseno', Time = 'begin', Time2 = 'end', event = 'event')

<span id="page-38-1"></span>

tvc *Create a time interaction variable*

#### Description

tvc creates a time interaction variable that can be used in a coxph model (or any other model with time interactions)

#### Usage

```
tvc(data, b, tvar, tfun = "linear", pow = NULL, vector = FALSE)
```
#### <span id="page-39-0"></span>**Arguments**

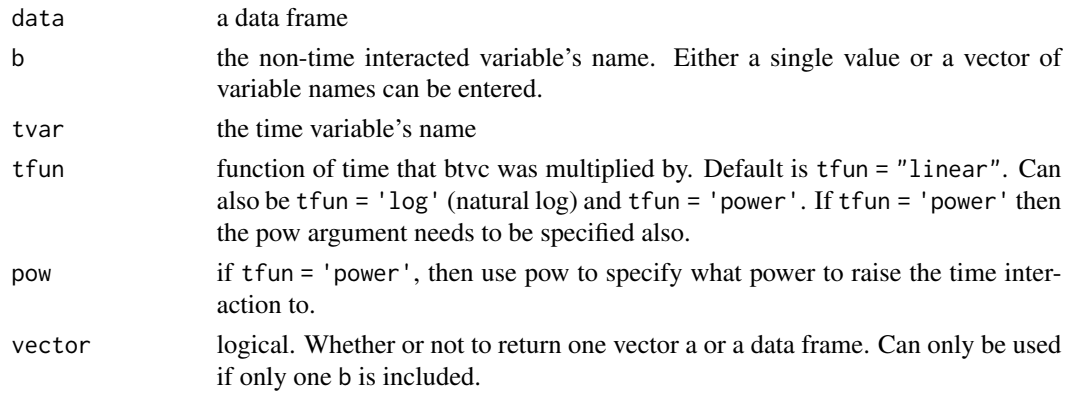

# Details

Interacts a variable with a specified function of time. Possible functions of time include 'linear', natural 'log', and exponentiated ('power').

# Value

a data frame or vector. If a data frame is returned it will include all of the original variables as well as the interactions denoted by a variable name 'bn\_tfun', where bn is one variable name from b and tfun as entered into the function.

# See Also

[SurvExpand](#page-37-1), [simGG.simtvc](#page-33-1), [coxsimtvc](#page-12-1), [survival](#page-0-0), and [coxph](#page-0-0)

```
# Load Golub & Steunenberg (2007) Data
data('GolubEUPData')
# Subset PURELY TO SPEED UP THE EXAMPLE
GolubEUPData <- GolubEUPData[1:500, ]
# Expand data into equally spaced time intervals
GolubEUPData <- SurvExpand(GolubEUPData, GroupVar = 'caseno',
                 Time = 'begin', Time2 = 'end', event = 'event')
# Create natural log time interaction with the qmv variable
GolubEUPData$Lqmv <- tvc(GolubEUPData, b = 'qmv', tvar = 'end', tfun = 'log',
                        vector = TRUE)
# Create interactions for a vector of variables
BaseVars <- c('qmv', 'backlog', 'coop', 'codec', 'qmvpostsea', 'thatcher')
Test <- tvc(GolubEUPData, b = BaseVars, tvar = 'end', tfun = 'log')
```
# <span id="page-40-0"></span>Index

∗ datasets CarpenterFdaData, [3](#page-2-0) GolubEUPData, [18](#page-17-0) hmohiv, [18](#page-17-0) ∗ internals MinMaxLines, [19](#page-18-0) ∗ utilities setXl, [20](#page-19-0) SurvExpand, [38](#page-37-0) tvc, [39](#page-38-0) as.data.frame.coxsim, [2](#page-1-0) CarpenterFdaData, [3](#page-2-0) coxph, *[4,](#page-3-0) [5](#page-4-0)*, *[7](#page-6-0)[–15](#page-14-0)*, *[37,](#page-36-0) [38](#page-37-0)*, *[40](#page-39-0)* coxsimInteract, [3,](#page-2-0) *[23,](#page-22-0) [24](#page-23-0)*, *[37](#page-36-0)* coxsimLinear, [6,](#page-5-0) *[27](#page-26-0)*, *[33](#page-32-0)*, *[37](#page-36-0)* coxsimPoly, [8,](#page-7-0) *[30](#page-29-0)*, *[37](#page-36-0)* coxsimSpline, [11,](#page-10-0) *[23](#page-22-0)*, *[26](#page-25-0)*, *[29](#page-28-0)*, *[32](#page-31-0)*, *[35](#page-34-0)*, *[37](#page-36-0)* coxsimtvc, [13,](#page-12-0) *[34](#page-33-0)*, *[37](#page-36-0)*, *[40](#page-39-0)* discrete\_scale, *[23](#page-22-0)*, *[26](#page-25-0)*, *[29](#page-28-0)*, *[35](#page-34-0)* ggfitStrata, [16](#page-15-0) GolubEUPData, [18](#page-17-0) hmohiv, [18](#page-17-0) I, *[4](#page-3-0)*, *[7](#page-6-0)*, *[9](#page-8-0)* MinMaxLines, [19](#page-18-0) plot.survfit, *[17](#page-16-0)* pspline, *[11](#page-10-0)* scale\_colour\_brewer, *[23](#page-22-0)*, *[26](#page-25-0)*, *[29](#page-28-0)*, *[35](#page-34-0)* setXl, [20](#page-19-0) simGG, *[3](#page-2-0)[–9](#page-8-0)*, *[11](#page-10-0)[–15](#page-14-0)*, [21,](#page-20-0) *[38](#page-37-0)* simGG.siminteract, *[21](#page-20-0)*, [22](#page-21-0) simGG.simlinear, *[8](#page-7-0)*, *[21](#page-20-0)*, *[24](#page-23-0)*, [25](#page-24-0) simGG.simpoly, *[10](#page-9-0)*, *[21](#page-20-0)*, [28](#page-27-0)

simGG.simspline, *[21](#page-20-0)*, [31](#page-30-0) simGG.simtvc, *[21](#page-20-0)*, *[27](#page-26-0)*, *[33](#page-32-0)*, [34,](#page-33-0) *[40](#page-39-0)* simPH, [37](#page-36-0) smooth.spline, *[31](#page-30-0)* strata, *[5](#page-4-0)*, *[8](#page-7-0)*, *[10](#page-9-0)*, *[12](#page-11-0)*, *[15](#page-14-0)*, *[17](#page-16-0)* SurvExpand, *[38](#page-37-0)*, [38,](#page-37-0) *[40](#page-39-0)* survfit, *[17](#page-16-0)* survival, *[5](#page-4-0)*, *[8](#page-7-0)*, *[10](#page-9-0)*, *[12](#page-11-0)*, *[15](#page-14-0)*, *[40](#page-39-0)*

tvc, *[38,](#page-37-0) [39](#page-38-0)*, [39](#page-38-0)